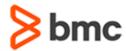

# BMC Certified Associate: Client Management 12.x Online Exam

# **Certification Brief**

### **CERTIFICATION NAME**

BMC Certified Associate: Client
 Management 12.x Online Exam

### **CERTIFICATION EXAM CODE**

> SPPT-CERT-BCM1250-CA

#### **APPLICABLE VERSIONS**

> BMC Client Management 12.5

### **REQUIRED PREREQUISITES**

> None

#### **TARGET AUDIENCE**

> Administrators and Consultants

### **EXAM DURATION**

> 2 Hours

### **PURPOSE OF EXAM**

BMC Client Management is an advanced systems management software that provides a reliable way to monitor all systems on a network. It isolates the exact point of failure when problems occur and makes it possible for network and system difficulties to be resolved quickly. BMC Client Management is a client-server system made up of several different computer programs. It contains a database which is integrated with the master server, a graphical user interface to access the data in the database, and the agents installed on the clients providing the data for the database.

The **BMC Certified Associate for BMC Client Management** Certification Exam will validate the technical competencies needed to successfully deploy, operate and administer out-of-the-box (OOTB) baseline functionality for BMC Client Management.

## **Skills Tested**

Participants will be tested on their knowledge of the following:

- » Client Management design, implementation and configuration
- » Configuration of Agent, Relay and Remote features
- » Use of Inventory Manager features
- » Use of the patch and compliance management processes
- » Use of queries and reporting functionality

For detailed information around these topics, refer to the course abstract(s) for the recommended course(s).

# **Recommended BMC Software Courses to Prepare for the Certification**

The following course offered by BMC Education Services prepares the participants to take the Certified Associate exam and also improve their knowledge and skill level to help build proficiency with the solution:

- » BMC Client Management 12.x: Fundamentals for Administrators Part 1 (ILT,VILT))
- » BMC Client Management 12.x: Fundamentals for Administrators Part 2 (ILT,VILT)

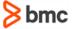

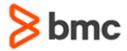

# BMC Certified Associate: Client Management 12.x Online Exam

# **Certification Brief**

### **EXAM REGISTRATION**

Choose from the following options to register for a BMC Education Services Exam:

- Register online for BMC Software certificate at: www.bmc.com/education
- Contact your
  BMC Education Advisor for help with registration

### **RETAKE POLICY**

- Participants who fail the Certification exam may register and pay for an exam then make another attempt after waiting one week
- Participants are limited to 4 attempts per year

# **Getting Started**

- **Step 1**. Take the recommended courses for the Certified Associate learning path. Purchase the required exam (attempts).
- **Step 2.** Study and prepare for the exam. BMC recommends 6 weeks and also a minimum of [3] months experience with the product before taking the exam.
- **Step 4.** Take and pass the exam.
- **Step 5.** If you have failed the exam, purchase another exam attempt and start at step 2.

### **Examination Details**

- » Exam is an online exam.
- » Further details and terms and conditions are available in the <u>BMC Certifications</u> <u>Program Guide</u> and <u>BMC Education Certification Policy</u>.

# **Additional Recommended Resources to Study**

- » BMC Client Management 12.x Product Documentation
- » BMC Client Management Communities

# **Recommended Experience**

» Minimum 3 months experience deploying, operating or administering BMC Client Management

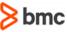

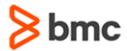

# BMC Certified Associate: Client Management 12.x Online Exam

**Certification Brief** 

# **Certification Process**

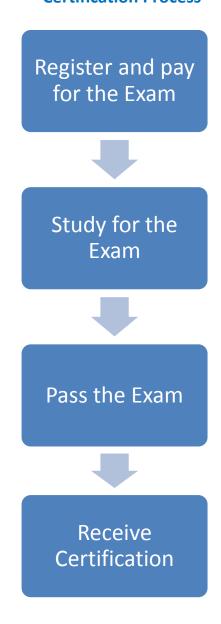

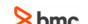